Документ подписан простой рисктронной трядись ВБРАЗОВАНИЯ И НАУКИ РОССИЙСКОЙ ФЕДЕРАЦИИ фио: Худире<del>деральное госу</del>дарственное бюджетное обра<mark>зовательное учреждение высшего образования</mark> "Курский государственный университет" Уникальный программный ключ:<br>08303ad8de1c60b987361dA98@RRDO>XYAOXGGTBRHHOTO #IDORKTYPOBAHИЯ КОСТЮМА (реорганизована) Информация о владельце: Должность: Ректор Дата подписания: 29.01.2021 10:57:33

УТВЕРЖДЕНО 08303ad8de1c60b987361d**e7085ab009ac9dQ143f415362ffaf0ee37e73fa19** 

> протокол заседания Ученого совета от 24.04.2017 г., №10

# Рабочая программа дисциплины

# Технический рисунок

Направление подготовки: 54.03.01 Дизайн

Профиль подготовки: Дизайн костюма и аксессуаров

Квалификация: бакалавр

Художественно-графический факультет

Форма обучения: очная

Общая трудоемкость 3 ЗЕТ

экзамен(ы) 2 Виды контроля в семестрах:

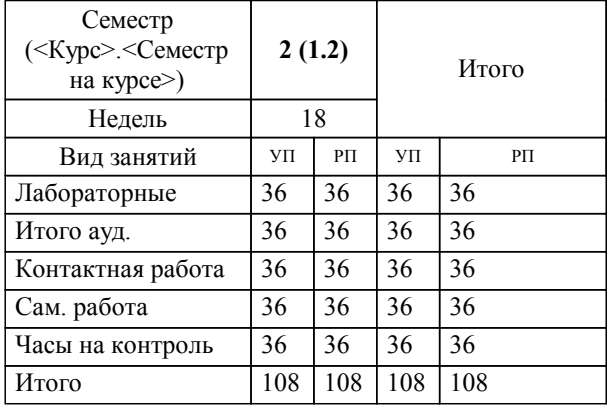

## **Распределение часов дисциплины по семестрам**

Рабочая программа дисциплины Технический рисунок / сост. Л.С. Мазикина; Курск. гос. ун-т. - Курск, 2017. - с.

Рабочая программа составлена в соответствии со стандартом, утвержденным приказом Минобрнауки России от 11 августа 2016 г. № 1004 "Об утверждении ФГОС ВО по направлению подготовки 54.03.01 Дизайн (уровень бакалавриата)" (Зарегистрировано в Минюсте России 25 августа 2016 г. № 43405)

Рабочая программа дисциплины "Технический рисунок" предназначена для методического обеспечения дисциплины основной профессиональной образовательной программы по направлению подготовки 54.03.01 Дизайн профиль Дизайн костюма и аксессуаров

Составитель(и):

Л.С. Мазикина

© Курский государственный университет, 2017

#### **1. ЦЕЛИ ОСВОЕНИЯ ДИСЦИПЛИНЫ**

1.1 Целью изучения учебной дисциплины является профессиональная подготовка будущего бакалавра, формирование системы знаний, умений и навыков в области рисунка для обеспечения эффективности проектной деятельности, овладение грамотой в области графических работ, умение использовать рисунки в практике составления композиций и переработки их в направлении проектирования любого объекта, а также развитие творческого мышления и способности самостоятельно решать поставленные задачи.

1.2 Задачами изучения учебной дисциплины являются :ознакомление с основными принципами графических техник, основными понятиями, терминами, законами организации композиции, приобретение научно-практических знаний по основам спецрисунка, овладение композиционными приемами, изучение учебной, специальной и методической литературы по рисунку, журналами периодической печати, работа в интернете, изучение творческих произведений художников-графиков и художников-дизайнеров по костюму, знакомство с видами графических работ, выполнение набросков, зарисовок, эскизов, овладение навыками практической работы над графическим листом.

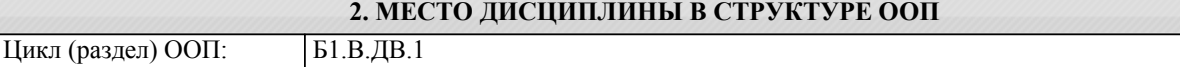

#### **3. КОМПЕТЕНЦИИ ОБУЧАЮЩЕГОСЯ, ФОРМИРУЕМЫЕ В РЕЗУЛЬТАТЕ ОСВОЕНИЯ ДИСЦИПЛИНЫ (МОДУЛЯ)**

**ОПК-1: способностью владеть рисунком, умением использовать рисунки в практике составления композиции и переработкой их в направлении проектирования любого объекта, иметь навыки линейно-конструктивного построения и понимать принципы выбора техники исполнения конкретного рисунка**

**Знать:**

1.3

- знать основы рисунка, приемы использования рисунка в практике составления композиции и переработке их в направлении проектирования любого объекта, приемы и способы линейно-конструктивного построения и принципы выбора техники исполнения конкретного рисунка;

**Уметь:**

- уметь рисовать и использовать рисунки в практике составления композиций и перерабатывать их в направлении проектирования любого объекта, грамотно вести работу над графическим листом, уметь линейно-конструктивно строить и выбирать техники исполнения конкретного рисунка;

**Владеть:**

- владеть рисунком, умением использовать рисунки в практике составления композиции и переработкой их в направлении проектирования любого объекта, владеть навыками линейно-конструктивного построения и принципами выбора техники исполнения конкретного рисунка;

**ПК-6: способностью применять современные технологии, требуемые при реализации дизайн-проекта на практике Знать:**

- знать современные технологии и приемы их применения, требуемые при реализации дизайн-проекта на практике;

**Уметь:**

- уметь применять современные технологии, требуемые при реализации дизайн-проекта на практике;

**Владеть:**

- владеть приемами и способами современных технологий, требуемыми при реализации дизайн-проекта на практике;

**ПК-8: способностью разрабатывать конструкцию изделия с учетом технологий изготовления: выполнять технические чертежи, разрабатывать технологическую карту исполнения дизайн-проекта**

- знать приемы и способы разработки конструкции изделия с учетом технологий изготовления: знать требования к выполнению технических чертежей и разработке технологической карты при исполнении дизайн-проекта;

#### **Уметь:**

- уметь разрабатывать конструкцию изделия с учетом технологий изготовления: выполнять технические чертежи, разрабатывать технологическую карту исполнения дизайн-проекта;

#### **Владеть:**

- навыками разработки конструкции изделия с учетом технологий изготовления, приемами выполнения технических чертежей и разработки технологических карт для исполнения дизайн-проекта;

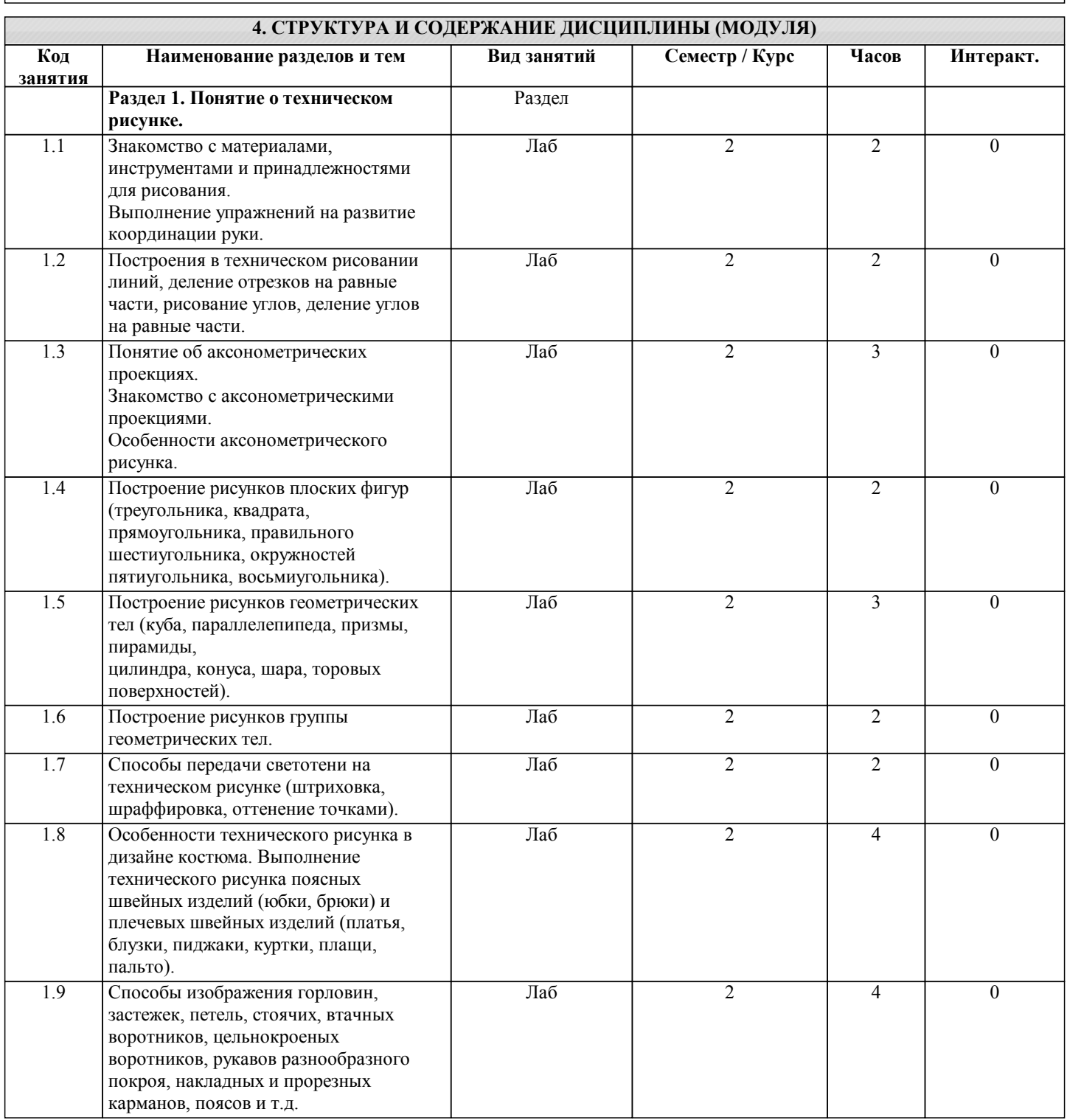

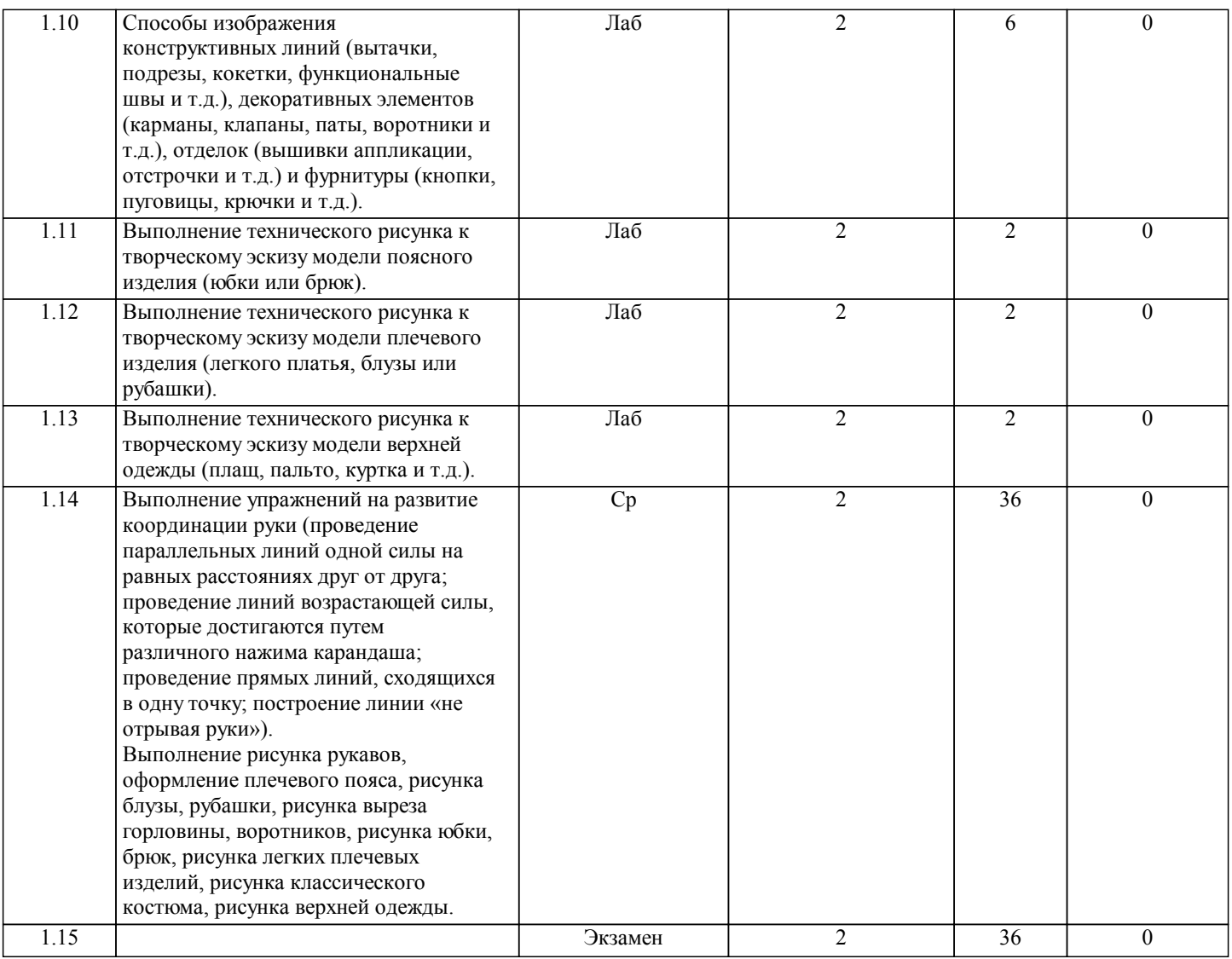

### **5. ФОНД ОЦЕНОЧНЫХ СРЕДСТВ**

### **5.1. Контрольные вопросы и задания для текущей аттестации**

Оценочные материалы утверждены протоколом заседания кафедры художественного проектирования костюма от 29.08.2017 № 1 и является приложением к рабочей программе дисциплины.

**5.2. Фонд оценочных средств для промежуточной аттестации**

Оценочные материалы утверждены протоколом заседания кафедры художественного проектирования костюма от 29.08.2017 № 1 и является приложением к рабочей программе дисциплины.

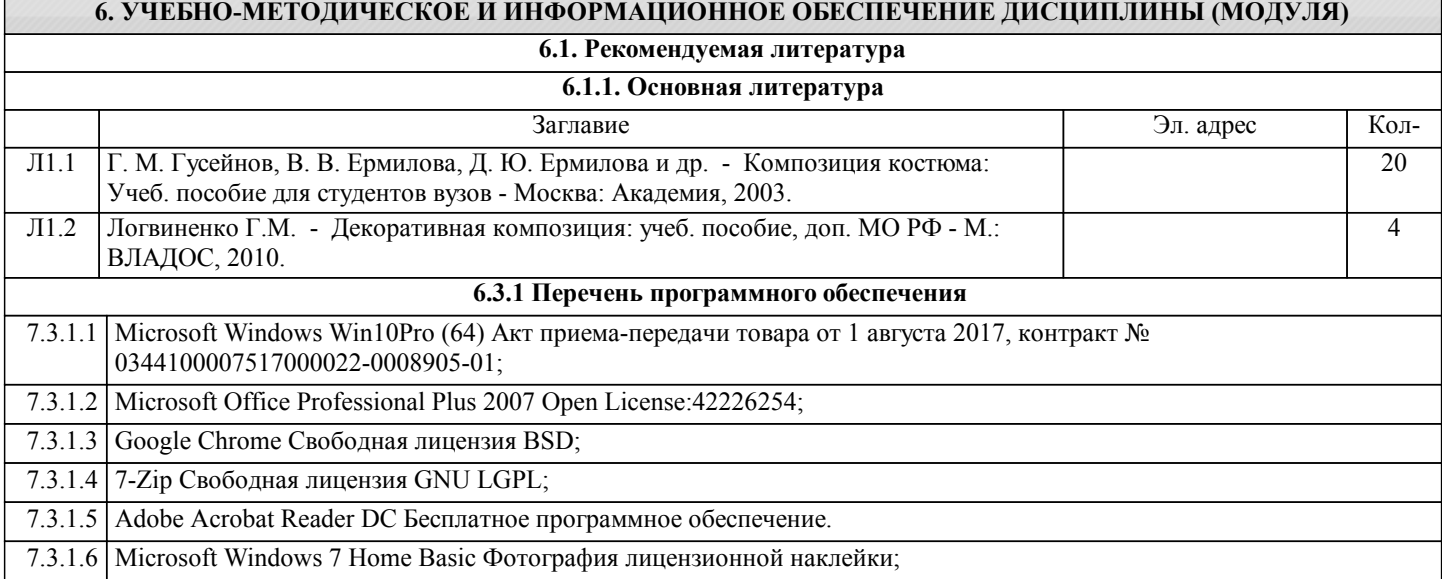

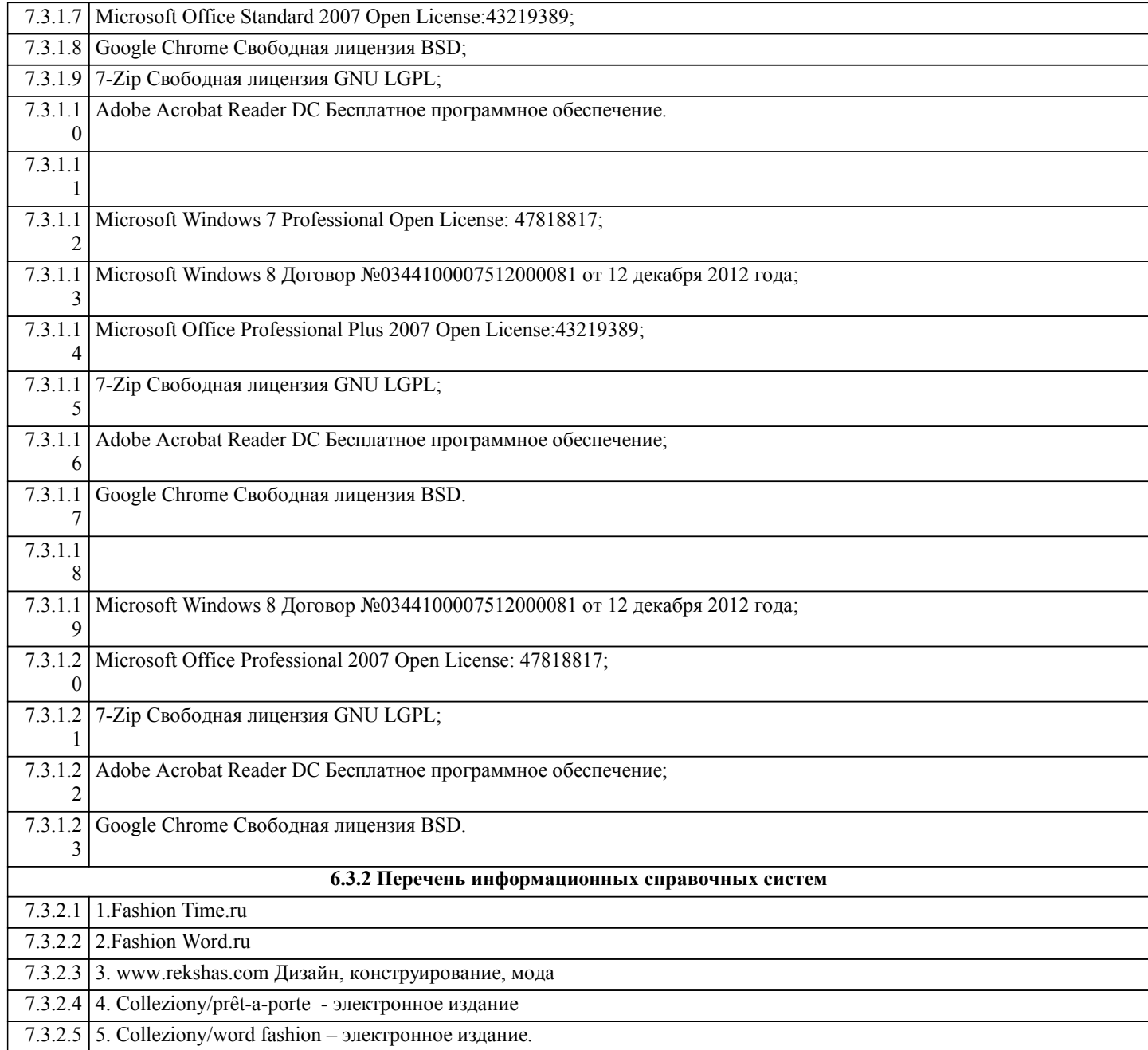

# **7. МАТЕРИАЛЬНО-ТЕХНИЧЕСКОЕ ОБЕСПЕЧЕНИЕ ДИСЦИПЛИНЫ (МОДУЛЯ)** 7.1 Учебная аудитория для проведения занятий лекционного типа, занятий семинарского типа, групповых и индивидуальных консультаций, текущего контроля и промежуточной аттестации, 7.2 305000, Курская область, г. Курск, переулок Блинова, д. 3-а, ауд.16 7.3 Мобильный ПК Dell Vostro5568 - 1шт. 7.4 Проектор Epson EB-U32 – 1 шт. 7.5 Доска ДК 327 3010 МФ – 1 шт. 7.6 Шкаф выставочный с подставкой – 1 шт. 7.7 Стол для клейки и резки 80х300х90 – 1 шт. 7.8 Жалюзи вертикальные – 3 шт. 7.9 Стол ученический – 12 шт. 7.10 Стулья – 32 шт. 7.11 Стол преподавателя – 2 шт. 7.12 Мобильный ПК ASUS Notebook K52JK- 1шт. 7.13 7.14 Учебная аудитория для проведения занятий лекционного типа, занятий лабораторного, семинарского типа, групповых и индивидуальных консультаций, текущего контроля и промежуточной аттестации,

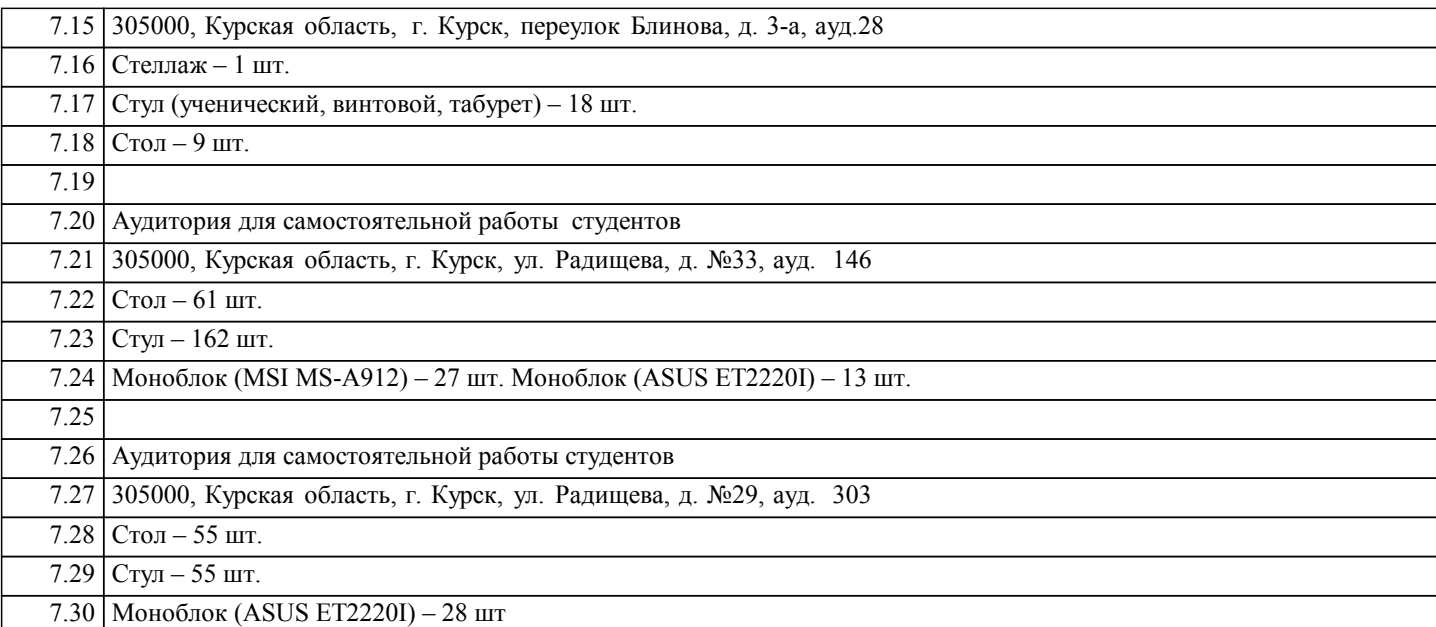

# **8. МЕТОДИЧЕСКИЕ УКАЗАНИЯ ДЛЯ ОБУЧАЮЩИХСЯ ПО ОСВОЕНИЮ ДИСЦИПЛИНЫ (МОДУЛЯ)**

Программой дисциплины предусмотрено проведение лабораторных работ, выполняемых под контролем преподавателя. Объяснение материала могут сопровождаться показом визуального ряда при помощи мультимедийного оборудования, а также показом лучших образцов учебных работ методического фонда. Лабораторные работы должны быть максимально приближены к реальной практике проектирования (практико-ориентированный подход), составляют важную часть профессиональной подготовки студентов. Основная цель проведения лабораторных занятий - формирование у обучающихся профессиональных компетенций, аналитического, творческого мышления путем приобретения практических навыков.

При подготовке к лабораторным занятиям, обучающимся необходимо изучить основную литературу, ознакомиться с дополнительной литературой, Интернет источниками, новыми публикациями в журналах, и т.д. При этом учесть рекомендации преподавателя и требования учебной программы. В ходе подготовки к лабораторным занятиям необходимо освоить основные понятия, инструменты, художественные материалы и особенности работы с ними при выполнении упражнений и творческих проектов. В течении лабораторного занятия студенту необходимо выполнить задания, выданные преподавателем, что зачитывается как текущая работа студента.

В процессе подготовки к лабораторным занятиям, студентам необходимо обратить особое внимание на самостоятельное изучение рекомендованной литературы. Поэтому самостоятельная работа с учебниками, учебными пособиями, научной литературой, материалами Интернета является наиболее эффективным методом получения дополнительных знаний, позволяет значительно активизировать процесс овладения информацией, способствует более глубокому усвоению изучаемого материала.

Самостоятельная работа студентов заключается в поиске информации в библиотеке, дома, в интернет-классе, изучении материалов по академическому рисунку, просмотре репродукций известных мастеров – художников, альбомов по искусству. Также для полноценного освоения дисциплины «рисунок» необходимо посещать Картинную галерею, художественные выставки, конкурсы, просмотры. Контроль над ходом выполнения лабораторных работ преподавателем осуществляется в аудиторном режиме.

Самостоятельная работа–это планируемая учебная и неаудиторная работа студентов, выполняемая по заданию преподавателя и под его методическим руководством, но без его непосредственного участия.

Самостоятельная работа студентов включает в себя выполнение различного рода заданий, которые ориентированы на более глубокое усвоение материала изучаемой дисциплины. Умение самостоятельно работать необходимо не только для успешного овладения курсом обучения, но и для творческой деятельности. Следовательно, самостоятельная работа является одновременно и средством, и целью обучения.

Экзамен включает в себя сдачу теоретического материала и просмотр творческих работ студентов. Теоретический материал представляет собой перечень вопросов к лабораторным заданиям, проверяющий знания теоретического материала и тем, вынесенных на самостоятельное изучение. Просмотр творческих работ включает в себя: отчет-развеску графических работ. Работы просматриваются комиссией (специалистами кафедры по данному направлению) с обязательным участием ведущего специалиста.